# 4.4.23 - 04 May 2020

## Hotfix Release 4.4.23.15

#### Released 11 May 2020

- Job Wizard / Maintenance Removed the validation for the Client FinCo and Job FinCo to be the same.
- Data Imports
	- Rectified an '"Invalid cast from 'System.String' …" error on AWS related to cookies.
	- Rectified a ".. Workbench application:{"data":{"data": null …" error that was reported after closing a validation error message.
	- Rectified the JobAdjustment Import that set FCRetail to Null during Import.

### Beta Release 4.4.23.13

Release 04 May 2020

## New Features

#### **Document Communications Tabs**

The Document Communication functionality released in [v4.4.13](https://webwbdoc.atlassian.net/wiki/spaces/RN/pages/781385744/4.4.13+-+04+Nov+2019) has been better integrated to provide contextual visibility.

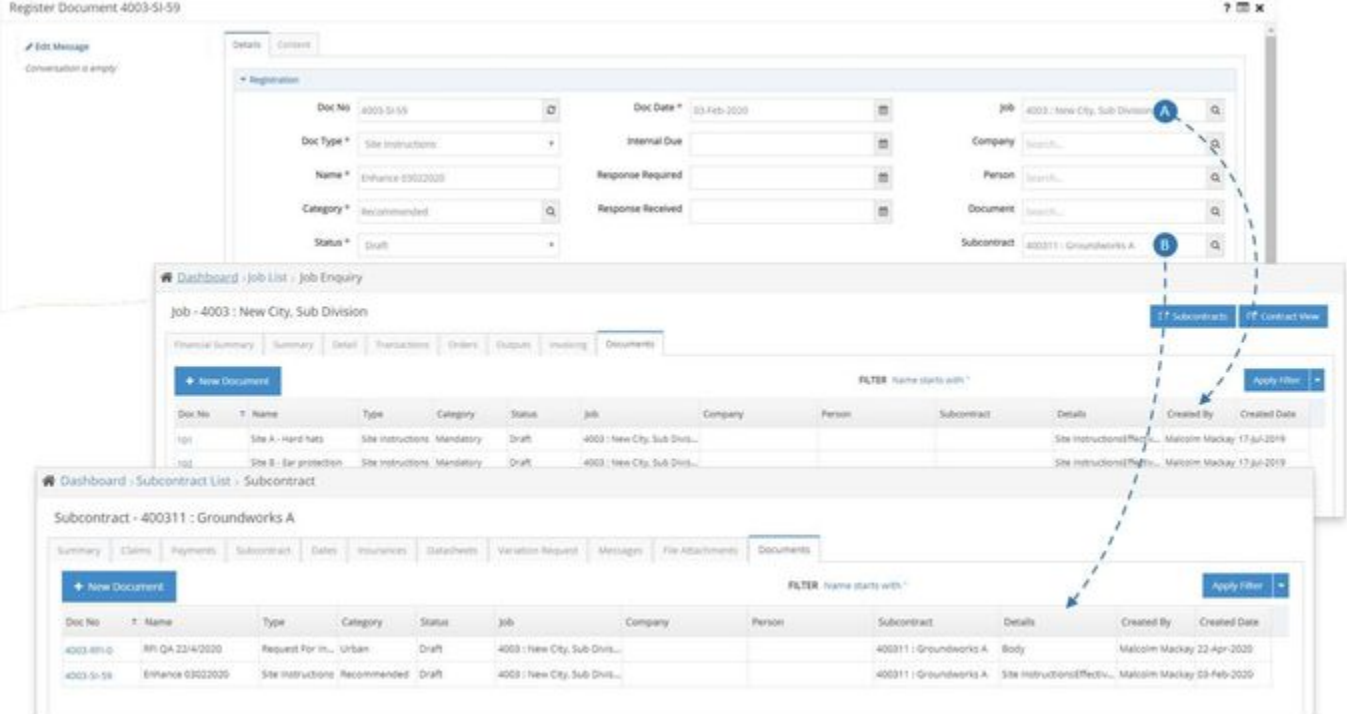

A. Documents with the Job link are now visible in Job Enquiry through the Documents tab.

B. A Subcontract link has been added, and documents with this link are now visible in the Subcontract through the Documents tab. Note the link must be explicitly specified on the document for it to display, and it is not implied through the Job link.

## Feature Revisions

#### **Timesheets**

- Timesheets Payroll -
	- The Payroll popup will now have the Save button if the respective Payroll Transactions have been exported to prevent changes.

These export Payroll batched are also locked from changes when re-running EBA.

An issue where the cost rate on the Timesheet Payroll popup was being rounded without decimals when the Quantity is edited  $\bullet$ has been rectified.

#### **Purchasing**

- AP Voucher The AP Voucher popup has been migrated to the new framework. The business functionality remains identical with some subtle navigational differences:
	- The popup now opens directly from My Approvals list instead of navigating to Voucher List, so closing the popup does not require you to click back explicitly on the breadcrumb.
	- The Previous / Next buttons will allow navigation to the previous / next voucher on My Approvals List or Voucher List. However, these button do not paginate and will stop at the page ends.
	- This Voucher tab The interaction with GST Type on manual lines was improved for usability.
	- An issue where the Applied Invoice was not being set on the credits from a voucher credit is rectified.

#### **Work Breakdown**

• Activities - The Time activity '*Include In Payroll'* flag only determines what payroll data to export, and has no effect on what data is generated by the EBA. The Payroll Batch reports will only show data with the 'Include In Payroll' flag on Activities. The Timesheet with EBA report will show all EBA data but indicate which lines are included in the payroll export .

#### **Jobs**

- Job Budget
	- The Select tickbox is now extended to the subgrid to support creation of PO and WO lines when using the Input type 'At Revenue And Cost Element'.
	- The 'Create PO/WO' button now also supports adding the selected lines to an existing PO.

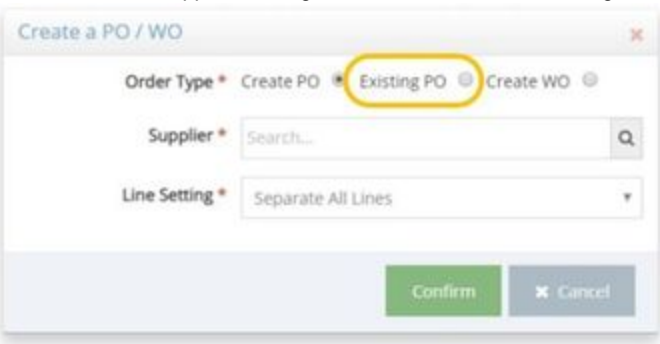

#### **Subcontracts**

• Subcontract Claims List - The display logic was refined to be more robust for some obscure data scenarios.

#### **Stock**

- Inwards Goods The behaviour of the desktop Inwards Goods and Inwards Goods Mobile are now consistent:
	- The screens always warn if the receipted is going to exceed the PO quantity irrespective of the control parameter 'Receipt more than To Receipt'.
	- If the control parameter 'Receipt more than To Receipt' is 'No' then the line will not save if the receipted qty is going to exceed the PO quantity.

#### **Administration**

- EBA Interpreter
	- The Delete feature is rectified to also delete any new job transaction created in the process.
	- The process is refined so when costing PayrollTransactions, the Payroll.Transactions.ActivityCode is used if it is populated, otherwise the associated JobTransactions.ActivityCode is used.
- Licence Matrix A new filter 'Has Licence' is added to filter for users with one or more specified licences. This should make it easier to reallocate licences.

# Integration

### **Office 365**

.

Email Integration - An incompatibility with the latest Microsoft Graph API that was preventing email synchronisation on the email Conversation Panel; and this has been rectified.